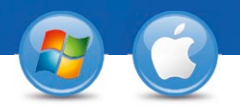

## TeamViewer – **Supporto immediato**

Desiderate offrire supporto remoto immediato? Vi mostriamo come fare in tre semplici operazioni.

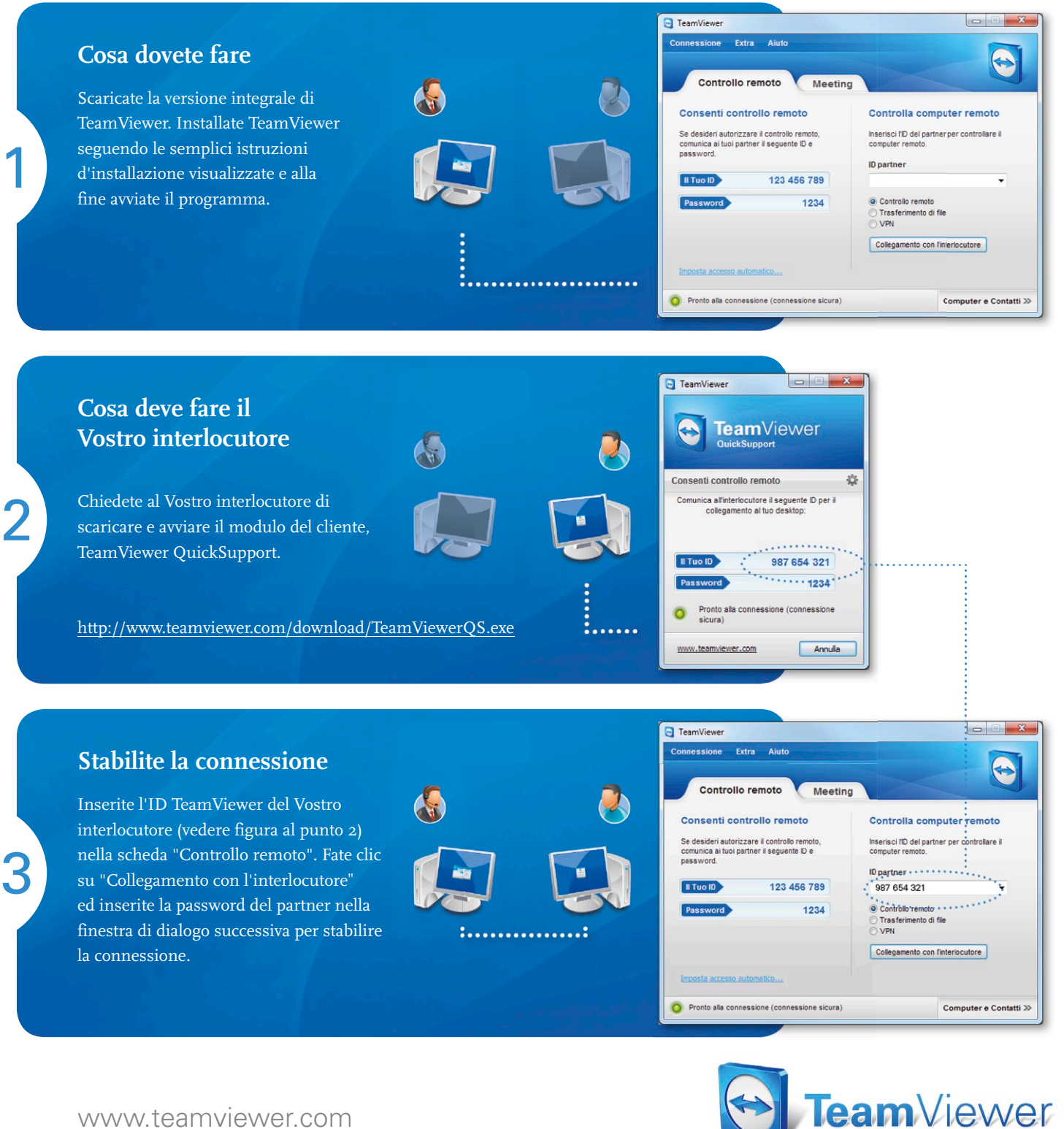

www.teamviewer.com